附件 6

## 核酸检测证明样例及说明

1. 检测机构出具的核酸检测报告单。

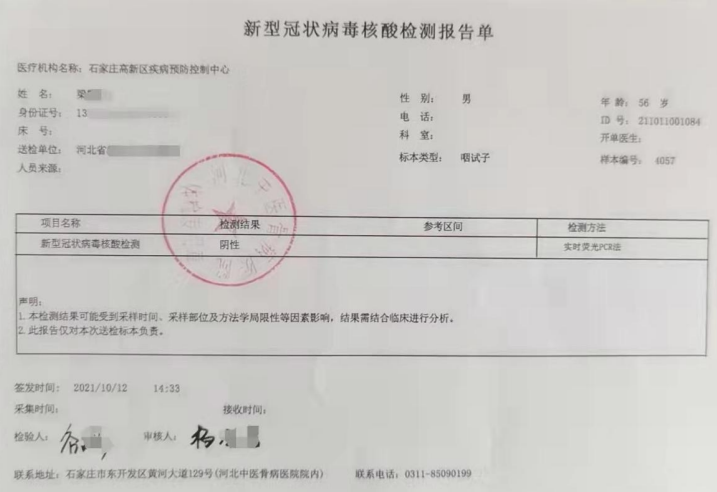

2. 微信下载登录"河北健康码",查询本人核酸检测信息并 截图,A4 纸打印后本人签名,标注考生报名号、身份证号码。

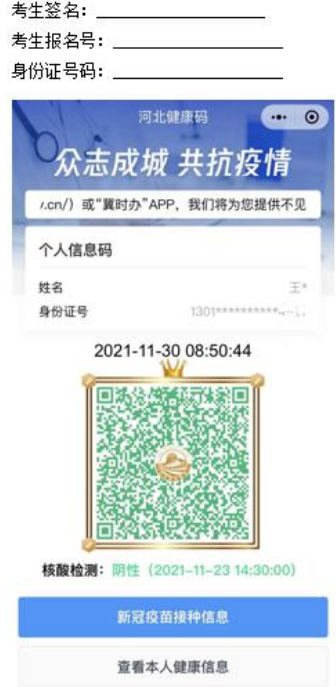

3. 微信下载登录"国务院客户端",点击"核酸检测证明", 查询本人核酸检测信息并截图,A4 纸打印后本人签名,标注 考生报名号、身份证号码。

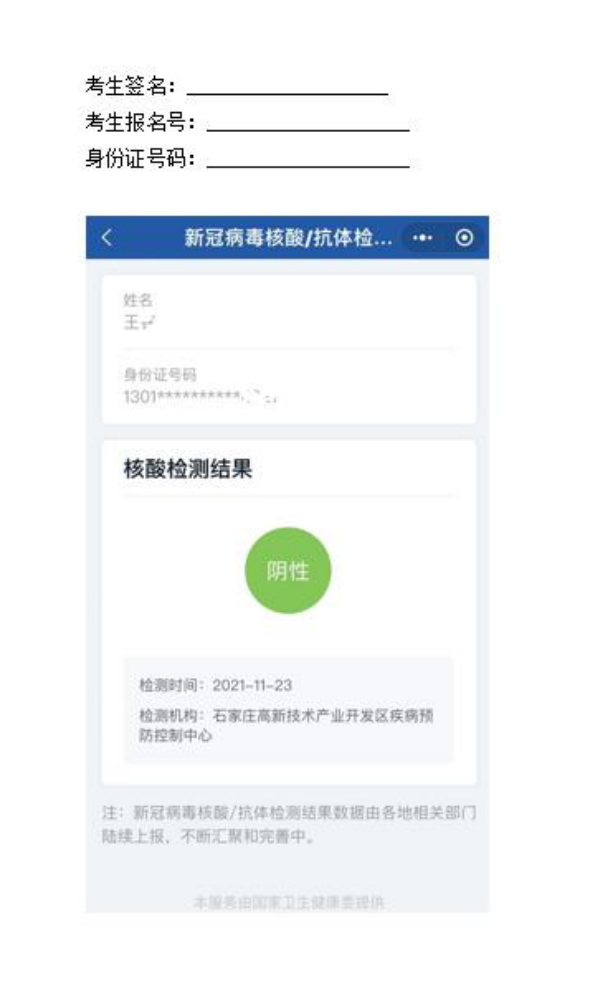